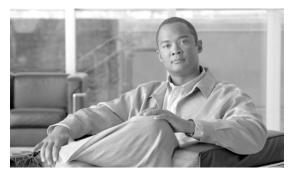

CHAPTER 2

## Connecting the PC and Logging into the GUI

The information in this chapter is in a new location. See *Connect the PC and Log into the GUI* document for information on how to connect Windows PCs and Solaris workstations to the Cisco ONS 15454 and how to log into Cisco Transport Controller (CTC) software, the ONS 15454 Operation, Administration, Maintenance and Provisioning (OAM&P) user interface.